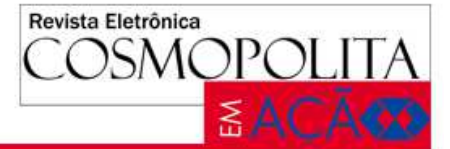

# **SUBSTITUIÇÃO TRIBUTÁRIA ICMS**

### **Andreia Marques dos Santos<sup>1</sup> Francisco Porto de Araújo Filho<sup>2</sup>**

1 Acadêmica do Curso de Ciências Contábeis na Faculdade ICESP

2 Professor do Curso de Ciências Contábeis

#### **Resumo**

Este artigo tem como objetivo demonstrar como o regime Substituição Tributária conseguiu diminuir os índices de sonegações fiscais das empresas e como consequências uma maior arrecadação de imposto do ICMS. Trazendo demonstrações de o porquê da necessidade da criação da Nomenclatura Comum do Mercosul. Além disso, é possível porque a utilização do regime de Substituição Tributária se tornou mais vantajosa para o governo do que o regime de ICMS normal. Para poder identificar se o produto pertence ao regime da ST é necessário que esse produto se encontre na lista Código Especificador da Substituição Tributária e nos convênios. Se for observado que o produto esta relacionado em apenas na lista CEST ou apenas nos convênios, esse produto não estará sujeito ao regime de Substituição Tributária. Vai ser demonstrado os cálculos da Substituição Tributária com o preço de pauta e o Margem de Valor Agregado, e desta forma identificar qual deles é o mais benéfico para o consumidor final. Fazendo analise comparativos das empresas que tem o regime da ST e das que não tem esse regime. Demostrando a forma de cálculos da Substituição Tributaria e de como ela é benéfica para o governo. Além disso, tem-se que observar a legislação de cada Estado, para ver se encontra o produto da ST. E por fim, falar sobre o convênio ICMS 93/2015, o DIFAL – Diferencial de Alíquota do ICMS, que foi criado como forma de diminuir as distorções que ocorrem nas arrecadações do ICMS.

**Palavras-Chave:** Substituição Tributária; ICMS; NCM; preço de pauta; MVA; DIFAL.

#### **Abstract**

This article aims to demonstrate how the Tax Replacement regime managed to reduce the tax evasion rates of companies and as a consequence a higher ICMS tax collection. Bringing demonstrations of why the creation of the Mercosur Common Nomenclature is necessary. In addition, it is possible because the use of the Tax Replacement regime has become more advantageous to the government than the normal ICMS regime. In order to be able to identify if the product belongs to the TS regime, it is necessary that this product is in the List of Tax Substitution Code and in the agreements. If it is observed that the product is listed only in the list CEST or only in the agreements, this product will not be subject to the regime of Tax Replacement. The Tax Replacement calculations will be demonstrated with the tariff price and the Value Added Margin, in order to identify which one is most beneficial to the final consumer. Comparative analysis of the companies that have the ST regime and those that do not have this regime. Demonstrating the form of calculations of Tax Replacement and how it is beneficial to the government. In addition, you have to observe the legislation of each state, to see if you find the ST product. And lastly, talk about the ICMS 93/2015 agreement, the DIFAL - ICMS Differential Rate, which was created as a way to reduce the distortions that occur in ICMS collections. **Keywords:** Tax Substitution; ICMS; NCM; tariff price; MVA; DIFAL.

 **Contato: andreia2009.int@gmail.com**

### **Pesquisa Financiada pelas Faculdades Integradas Promove de Brasília e Faculdade ICESP, por meio do Núcleo Interdisciplinar de Pesquisa - NIP. Edital número 02/2015.**

#### **Introdução**

A Substituição Tributária foi criada como uma forma de combater a sonegação de impostos segundo a Constituição Federal no art. 150 §7, com isso, surgiu à necessidade da criação da sistemática Substituição Tributária, onde os Governos ampliaram para diversos produtos, que passaram a ser tributados como substituição tributária do ICMS.

O que tendo por base o convênio do ICMS 81/93, no qual se trata das normas gerais que vão ser aplicadas na substituição tributária firmadas entre os Estados e o Distrito Federal. É instituído por meio de convênio ou protocolo. Nele também determina quem será obrigado a emitir a nota

fiscal para ter o ressarcimento do imposto e que cada Estado deverá olhar a legislação da substituição para o destino de cada mercadoria.

Esse recolhimento passa a obrigação para um único contribuinte, sendo ele obrigado pela retenção. Esse recolhimento geralmente acontece na primeira cadeia como nas indústrias e importação. É uma forma de diminuir as sonegações fiscais e fraudes, além de aumentar a arrecadação dos impostos.

Para que essa Sistemática funcione bem, é preciso à fixação de um preço de venda que é determinado pela legislação Tributária, esse preço de venda é chamado de base de cálculo da ST. Ela serve para se chegar ao preço final do produto para o consumidor final.

Para saber se o produto tem Substituição Tributária é preciso fazer uma pesquisa no CONFAZ (Conselho Nacional de Política Fazendária), onde se pode localizar uma tabela com todos os produtos sujeitos ao regime de Substituição tributária. Para cada produto existe um novo código chamado de CEST (Código Especificador da Substituição Tributária).

Todo produto com Substituição tributária deve estar publicado na tabela de CEST, e no protocolo de cada Estado. Sendo assim, se um produto está protocolado no Estado, porém não se encontra na tabela de CEST ele não terá ST, e se o produto estiver somente na tabela de CEST ele também não terá ST.

A substituição tributária encontra-se na Constituição Federal de 1988, na Lei Complementar nº 87/1996, na Lei nº 1.254/1996, no regulamento 18.955/1997, no Convênio ICMS 81/93 e entre outros convênios e protocolos aprovados pelo CONFAZ.

Este artigo científico tem como objetivo mostrar o impacto econômico decorrente da adesão da Substituição Tributária pelos Estados no âmbito estadual e nacional, bem com a avaliação das contribuições de tal impacto. E para tal apresentar numericamente um estudo comparativo de preço de produto com e sem Substituição Tributária e analisa a construção da Margem de Valor Agregado – MVA, cerne da discussão no aumento dos custos.

### **Fundamentação Teórica**

### **ICMS (Imposto sobre Circulação de Mercadorias e Serviços)**

Antes da criação do ICMS, existia o IVC (Imposto sobre Vendas e Consignação), criado pela Constituição 1934, este imposto incidia em toda a cadeia mercantil e sobre o preço integral que era cumulativo.

Em 1965 veio uma Emenda Constitucional, que criou o ICM para substituir o IVC, desta forma, o imposto passaria a incidir apenas no lucro. No ICM o cálculo era apenas em mercadorias.

Em 1988 surgiu o ICMS – Imposto sobre operações relativas à circulação de mercadorias e sobre prestação de serviços de transporte interestadual e intermunicipal e de comunicação. A partir de então, foram extintos os antigos impostos especiais de incidência única e de competência federal.

O ICMS é de competência dos Estados e do Distrito Federal. Este imposto serve para apurar a obrigação tributária, a condição de responsável pelo pagamento do imposto relativo a fato gerador praticado por terceiros.

De acordo com o art. 155 da Constituição Federal, o ICMS não poderá de forma alguma ser cumulativo. Sendo o imposto pago nas entradas de mercadorias gerando crédito fiscal e gerando débitos ficais nas saídas das mercadorias. Com isso, o ICMS será devido em cada fase da cadeia produtiva de um produto, a saber:

"Art. 155. Compete aos Estados e ao Distrito Federal instituir imposto sobre:

(...)

II – operações relativas à circulação de mercadorias e sobre prestações de serviços de transporte interestadual e intermunicipal e de comunicação, ainda que as operações e as prestações se iniciem no exterior;

(...)

§ 2.° - o imposto previsto no inciso II atenderá ao seguinte:

I – será não-cumulativo, compensando-se o que dor devido em cada operação relativa á circulação de mercadorias ou prestação de serviços com o montante cobrado nas anteriores pelo mesmo ou outro Estado ou pelo Distrito federal;

II – a isenção ou não-incidência, salvo determinação em contrário da legislação:

a) não implicará crédito para compensação o montante devido nas operações ou prestações seguintes;

b) Acarretará a anulação do crédito relativo ás operações anteriores (...)"

Apesar do ICMS incidir em várias etapas da circulação da mercadoria, a Constituição tem como objetivo não deixar acontecer o pagamento em duplicidade do imposto sobre uma mesma base de cálculo.

O ICMS deve ser cobrado a cada fase da cadeia gerando crédito para o comprador que no caso de empresa terá o abatimento do ICMS sobre vendas. Tendo assim, o contribuinte direito ao crédito do ICMS de compra para não efetuar o pagamento em duplicidade do imposto em suas saídas de mercadorias ou prestações de serviços.

O ICMS é recolhido em toda a cadeia até chegar ao consumidor final, desta forma, "o

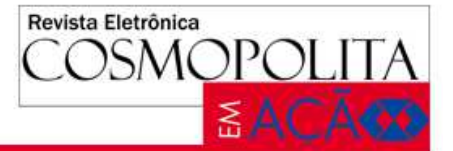

imposto é plurifásico, incidindo tantas vezes quantas sejam as operações que, dentro de um ciclo econômico, projetem a mercadoria da fonte produtora até o consumidor". (LOPES, 2013, p. 432).

Para calcular a base de cálculo do ICMS, toda entrada de mercadoria deverá conter notas fiscais emitidas pelo fornecedor, contendo o valor do custo da mercadoria para a empresa e do valor do crédito do ICMS repassado pelo fornecedor, quando o produto for tributado de ICMS. Assim, o próximo passo é a formulação do preço de venda, acrescentando ao preço do custo e uma margem para cobrir despesas da empresa e para garantir um lucro para a continuidade da empresa.

Com o seu valor de venda estipulado pela empresa é que se calcula o débito do ICMS da empresa, aplicando a alíquota interna para vendas dentro do Estado e alíquotas interestaduais para vendas fora do Estado. No ano de 2016 a porcentagem das alíquotas foi alterada como consta na imagem:

| Quadro 01: Alíquota interna do ICMS. |           |                  |                         |                  |                |                               |                          |                          |                  |                      |                          |                 |                |                  |                          |                      |           |                                       |                         |                |                |                  |                          |                          |                 |                         |                          |                         |                                  |
|--------------------------------------|-----------|------------------|-------------------------|------------------|----------------|-------------------------------|--------------------------|--------------------------|------------------|----------------------|--------------------------|-----------------|----------------|------------------|--------------------------|----------------------|-----------|---------------------------------------|-------------------------|----------------|----------------|------------------|--------------------------|--------------------------|-----------------|-------------------------|--------------------------|-------------------------|----------------------------------|
| Alíquota<br>Interna do               |           |                  |                         |                  |                |                               |                          |                          |                  |                      |                          |                 |                |                  |                          |                      |           | <b>CONVABILIDADE NO BRASIL.COM.BR</b> |                         |                |                |                  |                          |                          |                 |                         |                          |                         |                                  |
| <b>ICMS</b>                          |           |                  |                         |                  |                |                               |                          |                          |                  |                      |                          |                 |                | 2016             |                          |                      |           |                                       |                         |                |                |                  |                          |                          |                 |                         |                          |                         |                                  |
|                                      |           |                  |                         |                  |                |                               |                          |                          |                  |                      | D                        | Е               |                | s                | т                        |                      | N         | $\bullet$                             |                         |                |                |                  |                          |                          |                 |                         |                          |                         |                                  |
|                                      |           | <b>AC</b>        | AL.                     | <b>AM</b>        | <b>AP</b>      | <b>BA</b>                     | <b>CE</b>                | DF                       | <b>ES</b>        | GO                   | <b>MA</b>                | <b>MT</b>       | MS             | <b>MG</b>        | PA                       | <b>PB</b>            | <b>PR</b> | PE                                    | PI                      | <b>RN</b>      | <b>RS</b>      | <b>RJ</b>        | <b>RO</b>                | <b>RR</b>                | <b>SC</b>       | <b>SP</b>               | <b>SE</b>                | <b>TO</b>               | EX                               |
|                                      | <b>AC</b> | 17               | 12                      | 12               | 12             | 12                            | 12                       | 12                       | 12               | 12                   | 12                       | 12              | 12             | 12               | 12                       | 12                   | 12        | 12                                    | 12                      | 12             | 12             | 12 <sub>2</sub>  | 12                       | 12                       | 12              | 12                      | 12                       | 12                      | $\overline{4}$                   |
|                                      | <b>AL</b> | 12               | 17                      | 12               | 12             | 12                            | 12                       | 12                       | 12               | 12                   | 12                       | 12              | 12             | 12               | 12                       | 12                   | 12        | 12                                    | 12                      | 12             | 12             | 12               | 12                       | 12                       | 12              | 12                      | 12                       | 12                      | $\overline{\bf{4}}$              |
|                                      | <b>AM</b> | 12               | 12                      | 18               | 12             | 12                            | 12                       | 12                       | 12               | 12                   | 12                       | 12              | 12             | 12               | 12                       | 12                   | 12        | 12                                    | 12                      | 12             | 12             | 12               | 12                       | 12                       | 12              | 12                      | 12                       | 12                      | $\mathbf{A}$                     |
|                                      | <b>AP</b> | 12               | 12                      | 12               | 18             | 12                            | 12                       | 12                       | 12               | 12                   | 12                       | 12              | 12             | 12               | 12                       | 12                   | 12        | 12                                    | 12                      | 12             | 12             | 12               | 12                       | 12                       | 12              | 12                      | 12                       | 12                      | 4                                |
|                                      | <b>BA</b> | 12               | 12                      | $12$             | 12             | 18                            | 12                       | 12                       | 12               | 12                   | 12                       | 12              | 12             | 12               | 12                       | 12                   | 12        | 12                                    | 12                      | 12             | 12             | 12               | 12                       | 12                       | 12              | 12                      | 12                       | 12                      | $\overline{4}$                   |
|                                      | CE        | 12               | 12                      | 12               | 12             | 12                            | 17                       | 12                       | 12               | 12                   | 12                       | 12              | 12             | 12               | 12                       | 12                   | 12        | 12                                    | 12                      | 12             | 12             | 12               | 12                       | 12                       | 12              | 12                      | 12                       | 12                      | $\overline{\bf{4}}$              |
| $\bullet$                            | DF        | 12               | 12                      | 12               | 12             | 12                            | 12                       | 18                       | 12               | 12                   | 12                       | 12              | 12             | 12               | 12                       | 12                   | 12        | 12                                    | 12                      | 12             | 12             | 12               | 12                       | 12                       | 12              | 12                      | 12                       | 12                      | $\mathbf{A}$                     |
|                                      | ES        | 12               | 12                      | $12$             | 12             | 12                            | 12                       | 12                       | 17               | 12                   | $12$                     | $12$            | 12             | 12               | 12                       | 12                   | 12        | $12$                                  | 12                      | 12             | 12             | 12               | 12                       | 12                       | 12              | 12                      | 12                       | 12                      | $\mathbf{4}$                     |
| R                                    | GO<br>MA  | 12               | 12                      | 12               | 12             | 12                            | 12                       | 12                       | 12               | 17                   | $12$                     | 12<br>12        | 12             | 12               | 12                       | 12                   | 12        | 12                                    | 12                      | 12             | 12             | 12               | 12                       | 12                       | 12              | 12                      | 12                       | 12                      | $\overline{4}$                   |
|                                      | <b>MT</b> | 12<br>72         | 12<br>12                | 12<br>32         | 12<br>72       | 12<br>12                      | 12<br>72                 | 12<br>12                 | 12<br>72         | 12<br>72             | 18<br>-12                | $\mathbf{H}$    | 12<br>32       | 12<br>72         | 12<br>72                 | 12<br>72             | 12<br>72  | 12<br>72                              | 12<br>12                | 12<br>72       | 12<br>72       | 12<br>12         | 12<br>12                 | 12<br>12                 | 12<br>72        | 12<br>72                | 12<br>12                 | 12<br>72                | $\overline{a}$<br>$\overline{a}$ |
|                                      | <b>MS</b> | 12               | 12                      | 12               | 12             | 12                            | 12                       | 12                       | 12               | 12                   | 12                       | 12 <sub>2</sub> | 17             | 12               | 12                       | 12                   | 12        | 12                                    | 12                      | 12             | 12             | 12               | 12                       | 12                       | 12              | 12                      | 12                       | 12                      | $\mathbf{A}$                     |
|                                      | <b>MG</b> | $\mathbf{z}$     | $\mathbf{7}$            | $\overline{ }$   | $\overline{ }$ | $\mathbf{z}$                  | $\mathbf{z}$             | $\tau$                   | $\overline{ }$   | $\mathbf{7}$         | $\mathbf{z}$             | $\overline{ }$  | $\overline{7}$ | 18               | $\overline{ }$           | $\mathbf{7}$         | 12        | $\mathbf{7}$                          | $\mathbf{z}$            | $\overline{ }$ | 12             | 12               | $\tau$                   | $\mathbf{z}$             | 12              | 12                      | $\mathbf{z}$             | $\mathbf{z}$            | 4                                |
| G                                    | <b>PA</b> | 12               | 12                      | 12               | 12             | 12                            | 12                       | 12                       | 12               | 12                   | 12                       | 12              | 12             | 12               | 17                       | 12                   | 12        | 12                                    | 12                      | 12             | 12             | 12               | 12                       | 12                       | 12              | 12                      | 12                       | 12                      | $\overline{4}$                   |
|                                      | <b>PB</b> | 12               | 12                      | 12               | 12             | 12                            | 12                       | 12                       | 12               | 12                   | 12                       | 12              | 12             | 12               | 12                       | 18                   | 12        | 12                                    | 12                      | 12             | 12             | 12               | 12                       | 12                       | 12              | 12                      | 12                       | 12                      | $\overline{4}$                   |
| E                                    | <b>PR</b> | $\overline{ }$   | $\overline{ }$          | $\overline{ }$   | $\overline{ }$ | $\overline{ }$                | $\overline{ }$           | $\overline{ }$           | $\overline{ }$   | $\overline{7}$       | $\overline{z}$           | $\overline{ }$  | $\overline{ }$ | 12               | $\overline{ }$           | $\overline{7}$       | 18        | $\overline{ }$                        | $\overline{ }$          | $\overline{ }$ | 12             | 12               | $\overline{ }$           | $\overline{ }$           | 12              | 12                      | $\overline{7}$           | $\overline{\mathbf{z}}$ | $\mathbf{A}$                     |
|                                      | PE        | 12               | 12                      | 12               | 12             | 12                            | 12                       | 12                       | 12               | 12 <sup>12</sup>     | 12                       | 12              | 12             | 12               | 12                       | 12 <sup>1</sup>      | 12        | 18                                    | 12                      | 12             | 12             | 12 <sub>12</sub> | 12                       | 12                       | 12              | 12                      | 12                       | 12                      | $\mathbf{A}$                     |
| M                                    | PI        | 12               | 12                      | 12               | 12             | 12                            | 12                       | 12                       | 12               | 12                   | 12                       | 12              | 12             | 12               | 12                       | 12                   | 12        | 12                                    | 17                      | 12             | 12             | 12               | 12                       | 12                       | 12 <sub>2</sub> | 12                      | 12                       | 12                      | $\overline{4}$                   |
|                                      | <b>RN</b> | 12               | 12                      | 12               | 12             | 12                            | 12                       | 12                       | 12               | 12                   | 12                       | 12              | 12             | 12               | 12                       | 12                   | 12        | 12                                    | 12                      | 18             | 12             | 12               | 12                       | 12                       | 12              | 12                      | 12                       | 12                      | $\overline{4}$                   |
|                                      | <b>RS</b> | $\overline{ }$   | $\overline{ }$          | $\overline{ }$   | $\overline{ }$ | $\overline{ }$                | $\overline{\phantom{a}}$ | $\overline{ }$           | $\overline{ }$   | $\overline{ }$       | $\overline{ }$           | $\overline{ }$  | $\overline{ }$ | 12               | $\overline{\phantom{a}}$ | $\overline{ }$       | 12        | $\overline{ }$                        | $\mathbf{z}$            | $\overline{ }$ | 18             | 12               | $\overline{\phantom{a}}$ | $\overline{ }$           | 12              | 12                      | $\overline{ }$           | $\overline{\mathbf{r}}$ | $\overline{a}$                   |
|                                      | RJ        | $\overline{ }$   | $\overline{ }$          | $\overline{ }$   | $\overline{7}$ | $\overline{7}$                | $\overline{\phantom{a}}$ | $\overline{\phantom{a}}$ | $\overline{ }$   | $\overline{7}$       | $\overline{\phantom{a}}$ | $\overline{ }$  | $\overline{ }$ | 12               | $\overline{ }$           | $\overline{ }$       | 12        | $\overline{\phantom{a}}$              | $\overline{ }$          | $\overline{ }$ | 12             | 18.              | $\overline{ }$           | $\overline{\phantom{a}}$ | 12              | 12                      | $\overline{\phantom{a}}$ | $\overline{ }$          | $\mathbf{A}$                     |
|                                      | <b>RO</b> | 12               | 12 <sub>1</sub>         | 12               | 12             | 12                            | 12                       | 12                       | 12               | 12                   | 12                       | 12              | 12             | 12               | 12                       | 12                   | 12        | 12                                    | 12                      | 12             | 12             | 12               | 17.5                     | 12                       | 12              | 12                      | 12                       | 12                      | $\mathbf{A}$                     |
|                                      | <b>RR</b> | 12               | 12                      | 12               | 12             | 12                            | 12                       | 12                       | 12               | 12                   | 12                       | 12              | 12             | 12               | 12                       | 12                   | 12        | 12                                    | 12                      | 12             | 12             | 12               | 12                       | 17                       | 12              | 12                      | 12                       | 12                      | $\overline{4}$                   |
|                                      | <b>SC</b> | $\overline{ }$   | $\overline{ }$          | $\overline{ }$   | $\overline{ }$ | $\overline{ }$                | $\overline{ }$           | $\overline{ }$           | $\overline{ }$   | $\overline{ }$       | $\overline{ }$           | $\overline{ }$  | $\overline{ }$ | 12               | $\overline{ }$           | $\mathbf{r}$         | 12        | $\overline{f}$                        | $\overline{ }$          | $\overline{ }$ | 12             | 12               | $\overline{ }$           | $\overline{ }$           | 17              | 12                      | $\overline{ }$           | $\overline{ }$          | $\overline{4}$                   |
|                                      | <b>SP</b> | $\overline{ }$   | $\overline{ }$          | $\overline{ }$   | $\overline{ }$ | $\overline{ }$                | $\overline{ }$           | $\overline{ }$           | $\overline{ }$   | $\overline{ }$       | $\overline{ }$           | $\overline{ }$  | $\overline{ }$ | 12               | $\overline{ }$           | $\overline{ }$       | 12        | $\overline{ }$                        | $\overline{I}$          | $\mathbf{z}$   | 12             | 12               | $\overline{ }$           | $\overline{ }$           | 12              | 18                      | $\overline{ }$           | $\overline{\mathbf{r}}$ | $\overline{4}$                   |
|                                      | <b>SE</b> | 12               | 12                      | 12               | 12             | 12                            | 12                       | 12                       | 12               | 12                   | 12                       | 12              | 12             | 12               | 12                       | 12                   | 12        | 12                                    | 12                      | 12             | 12             | 12               | 12                       | 12                       | 12              | 12                      | 18                       | 12                      | $\mathbf{A}$                     |
|                                      | TO<br>EX  | 12               | 12                      | $12$             | 12             | 12<br>$\overline{\mathbf{4}}$ | 12                       | 12                       | 12               | 12<br>$\overline{A}$ | 12                       | 12              | 12             | 12               | 12                       | 12<br>$\overline{4}$ | 12<br>4   | 12                                    | 12                      | 12             | 12             | 12<br>4          | 12<br>4                  | 12                       | 12              | 12                      | $12$<br>$\overline{4}$   | 18                      | $\boldsymbol{A}$<br>4            |
|                                      |           | $\boldsymbol{A}$ | $\overline{\mathbf{4}}$ | $\boldsymbol{A}$ | $\overline{4}$ |                               | $\boldsymbol{A}$         | $\boldsymbol{A}$         | $\boldsymbol{A}$ |                      | $\boldsymbol{A}$         | 4               | $\overline{4}$ | $\boldsymbol{A}$ | 4                        |                      |           | $\overline{\bf{4}}$                   | $\overline{\mathbf{4}}$ | 4              | $\overline{4}$ |                  |                          | 4                        | 4               | $\overline{\mathbf{4}}$ |                          | 4                       |                                  |

FONTE: Contabilidade no Brasil 2016

### **NCM (Nomenclatura Comum do Mercosul)**

Com o tempo, as autoridades responsáveis pela fiscalização passaram a ter interesse em classificar as mercadorias comercializadas no exterior.

Por isso, teve a necessidade de estabelecer níveis de tributação para cada mercadoria. Com isso, foi criada a NCM que ficou uniforme para todos os países envolvidos.

Em 1991, foi criado o Tratado de Assunção para a Constituição de um Mercado Comum do Sul (MERCOSUL), tendo como países envolvidos foram: Argentina, Brasil, Paraguai e Uruguai. Em 2012 Venezuela começou a fazer parte do MERCOSUL e outros países que estão associados.

Este tratado teve como objetivo a ampliação dos mercados nacionais destes países, causando um crescimento interno em suas economias, facilitando o livre comercio e a livre circulação de bens e serviços. De acordo com o Decreto n° 350 de 1991, no capítulo I art. I:

Este Mercado Comum implica:

A livre circulação de bens, serviços e fatores produtivos entre os países, através, entre outros, da eliminação dos direitos alfandegários e restrições não tarifárias à circula-

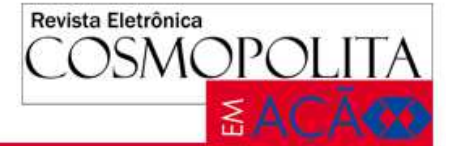

ção de mercadorias e de qualquer outra medida de efeito equivalente;

O estabelecimento de uma tarifa externa comum e a adoção de uma política comercial comum em relação a terceiros Estados ou agrupamentos de Estados e a coordenação de posições em foros econômico-comerciais regionais e internacionais;

A coordenação de políticas macroeconômicas e setoriais entre os Estados Partes de comércio exterior, agrícola, industrial, fiscal, monetária, cambial e de capitais, de serviços, alfandegárias, de transporte e comunicações e outras que se acordem, a fimde assegurar condições adequadas de concorrência entre os Estados Partes, e

O compromisso dos Estados Partes de harmonizar suas legislações, nas áreas pertinentes, para lograr o fortalecimento do processo de integração.

Por isso foi elaborada a NCM, com base no Sistema Harmonizado (SH) em 1988, que é um método internacional de classificação de mercadorias baseado em uma estrutura de códigos e respectiva descrição.

A partir de 1995, a NCM passou a ser adotada, ela foi baseada no SH, o que composto de 8 dígitos. Os 6 primeiros são formados pelo Sistema Harmonizado e os 2 últimos correspondem no âmbito do MERCOSUL.

A competência para regular a NCM, fica a cargo da Secretaria da Receita Federal do Brasil (SRFB), todos os produtos têm a NCM. Por outro lado, somente alguns têm a Margem de Valor Agregado (MVA), e eles se encontram na substituição tributária do ICMS e estão contidos no regulamento 18.9559/97 RICMS no anexo IV, caderno I.

### **Substituição Tributária**

A Substituição Tributária foi criada como forma de combater a sonegação e a informalidade das empresas e com objetivo de fiscalizar suas atividades através de órgãos competentes.

O conceito de ST existe desde a criação do ICM, mas era aplicado apenas em algumas operações. Com passar do tempo essa tributação foi estendido para outros produtos que estão nos protocolos e convênios de cada Estado.

Em 1993 foi regulamentada por meio de uma Emenda a substituição tributária, sendo adotadas por todas as unidades da federação, além disso, os produtos relacionados a ST se encontram nos convênios e protocolos.

O intuito da Substituição Tributária é atribuir a terceiros a responsabilidade para o recolhimento do imposto. Como diz a professora de direito tributário:

"Pode-se definir a substituição tributária como a hipótese em que a lei imputa a obrigação de o substituto cumprir com a obrigação tributária gerada em virtude de fato juridicamente relevante praticado pelo substituído, ao mesmo tempo em que exonera este último de cumprir com a obrigação". (BONFÁ, 2015, p.386).

A Substituição Tributária do ICMS se divide em: operações de mercadorias e sobre serviços de transportes.

A)Sobre operações de mercadorias:

Operações anteriores: é conhecida como "antecedente ou para trás" é a responsabilidade do contribuinte o pagamento adiantado do tributo para as etapas anteriores.

Para ocorrer facilidade na arrecadação e fiscalização o governo colocou como o substituto legal a responsabilidade pelo pagamento dos impostos onde o seu fato gerador ocorre anteriormente.

Sendo assim, praticado por outra pessoa, ou seja, por terceiros. Quando isso ocorre o recebimento da mercadoria será arcada pelo recolhimento do imposto antecipado, por ter seu fato gerador ocorrido anteriormente.

Operações posteriores ou subsequentes: e definida como substituição tributária para frente. Ocorrendo na passagem da responsabilidade a um único e determinado contribuinte. Sendo o fabricante ou importador, estando esse responsável pelo pagamento do tributo até que seja destinada ao consumidor final.

Operações concomitantes: nesse caso de substituição tributária será atribuída a obrigação do pagamento do imposto a outro contribuinte, tirando assim a responsabilidade dos que estão realizando a prestação de serviços/operações simultaneamente à ocorrência do fato gerador. Ocorre nesses casos que a responsabilidade é repassada para o tomador de serviços, ficando ele responsável pelo pagamento do tributo de

Revista Eletrônica OSMOPOLITA **SACÃO** 

acordo com a legislação.

Portanto a Substituição Tributária não cria imposto novo, apenas mudou a forma de arrecadação e fiscalização, onde encontra no STJ no julgamento abaixo:

"já está mais do que cristalizado que a natureza jurídica da substituição tributária é uma técnica de arrecadação. Nessa modalidade, em que o Fisco e o contribuinte mantêm a relação jurídica, o contribuinte do ICMS faz seu lançamento por homologação e recolhe diretamente o tributo".

Portanto, a obrigação tributária é transferida ao contribuinte que tem condições para cumprir com a obrigação, por ser assim, a instituição não pode implicar aumento da carga tributária do ICMS.

B)Sobre serviços de transportes:

Por meio do convênio do ICMS n° 25/90, onde se estabelece que na ocasião de prestação de serviços de transporte, realizadas por transportadoras autônomas ou de transportadoras localizadas em outros Estados e que não tenham inscrição no cadastro de contribuinte do Estado onde se inicializa a prestação de serviços.

Nesse caso o pagamento do tributo passa a ser de responsabilidade do alienante ou remetente da mercadoria, do destinatário da mercadoria ou ao depositário da mercadoria a qualquer título, exceto se for rural ou microempresa sendo esses contribuintes do ICMS. Conforme a cláusula segunda do convênio ICMS 25/90 diz:

**I.** ao alienante ou remetente da mercadoria, exceto se microempreendedor individual ou produtor rural;

**II.** ao depositário da mercadoria a qualquer título, na saída da mercadoria ou bem depositado por pessoa física ou jurídica;

**III.** ao destinatário da mercadoria, exceto se microempreendedor individual ou produtor rural, na prestação interna.

Vale demonstrar que para a Substituição

Tributária existem dois tipos de contribuintes: **A)** Contribuinte substituto: este contribuinte tem a responsabilidade de reter e recolher o imposto que incide nas operações subsequentes, tendo a obrigação de recolher até o imposto de suas próprias operações, tendo a alíquota recolhida antecipadamente e posteriormente cobrada do cliente, e tendo o valor ST somando ao valor do produto, repassando assim o imposto até chegar ao consumidor final.

**B)** Contribuinte substituído: a mercadoria chegará a esse contribuinte já com o valor do ICMS retido na fonte, estando ele impossibilitado de se creditar ou debitar o imposto. Por se tratar de um contribuinte dispensado do pagamento do ICMS pela comercialização das mercadorias recebidas.

No caso de operações internas, a incidência da Substituição Tributária passa a ser de responsabilidade de cada Estado, dependendo do produto ou serviço em operações interestaduais, estando dependente de acordos e convênios específicos de cada Estado.

Algumas observações na hora de receber a mercadoria:

Quando o contribuinte que se encontra localizado no Distrito Federal, receber a mercadoria vinda de outros Estados, se essa mercadoria estiver relacionada no caderno III, anexo IV, onde se a confirmação que mercadoria pertence ao regime de Substituição Tributária, o contribuinte deverá fazer apuração do imposto e o recolhimento do mesmo, devido a UF de destino da mercadoria.

Tendo o prazo de recolhimento estipulado na data da entrada da mercadoria no Estado de destino, podendo ser prorrogado por até 20 dias após, deste que o contribuinte seja adimplente com as obrigações tributarias.

Pode se notar que a sistemática do regime de Substituição Tributária possui algumas vantagens, por exemplo:

 A redução na competitividade desleal, por ter o valor do imposto recolhido na fase industrial, reduzindo assim, as vendas de mercadoria sem as notas fiscais;

 Reduzir a burocracia tributária, como existe uma maximização da eficiência da fiscalização;

 Ocorre a fiscalização em estabelecimentos de menor porte;

 Reduzir a questão da guerra fiscal que ocorre entre os Estados, pois reduz a possibilidade de cobrança de créditos em operações interestaduais.

Porém existem desvantagens da Substituição Tributária, por exemplo:

A definição da nova margem de negociação é feita pelo governo, podendo a qualquer momento ser alterada. Com isso, são prejudicados os planejamentos das empresas, pois no caso de reajuste haverá um aumento automaticamente no valor do ICMS;

OSMOPOLIT **SACÃO** 

Como o imposto é pago antecipadamente, há uma grande diminuição no capital de giro das empresas, prejudicando o reabastecimento dos estoques de projetos para ampliação das empresas entre várias melhorias voltadas para a empresa;

Como as mercadorias já chegam com o valor do imposto calculado, não há de fato uma base do fato gerador do imposto legítimo, pois foi feito antes do giro da mercadoria, ou seja, antes de chegar para o consumidor final;

O consumidor final acaba prejudicado, pois com a pouca transparência que o sistema brasileiro possui, não é repassado para o consumidor final o valor de custo da mercadoria e do valor do imposto que está sendo pago pela mercadoria.

Veio o convênio ICMS n° 92/15, que fala da inclusão e exclusão das mercadorias sujeitas ao regime de Substituição Tributária, que entrou em vigor no dia 1º de janeiro de 2016, que se encontra no regulamento 18.955/97 em seu art. 321 – A e B. A inclusão da ST ICMS encontra-se no decreto

18.955/97 em seu art. 321- A.

• Levantar estoque existente no dia imediatamente anterior; encaminhar bloco H até 30 dias; Inciso I.

• Encontrar a base de cálculo da Substituição Tributária; Inciso II.

• Apresentar declaração de ICMS sobre estoque, até o último dia útil do mês subsequente; deverá ter a opção pelo pagamento em uma única cota ou em até 12 vezes iguais e mensais; Inciso III.

• Recolher o ICMS apurado na forma dos incisos I a III, mediante documento de arrecadação; Inciso IV.

A exclusão da ST ICMS encontra-se no decreto 18.955/97 em seu art. 321-B.

• Levantar estoque de mercadorias adquiridas com o recolhimento do ICMS devido pelo regime de ST existente no dia imediatamente anterior ao da exclusão; encaminhar bloco H até 30 dias; Inciso I.

• Apurar o crédito de ICMS relativo ao estoque, utilizando a mesma base de cálculo; Inciso II.

• Registrar no LFE – campo 03; Inciso III.

• Escriturar o inventário do estoque, até 30 dias da exclusão e obrigado a manutenção no livro fiscal; Inciso IV.

**Materiais e Métodos** 

A presente pesquisa foi desenvolvida, tendo como base as revisões bibliográficas de grandes doutrinadores na área tributária (ICMS ST). Que são incidentes sobre as empresas, a fim de compreensão sobre a forma em que a sistemática desse imposto é aplicada. Para levantamento de informações houve consulta em livros na área de contabilidade tributária fornecendo a estrutura, demonstrações e conceitos sobre o assunto.

Revista Eletrônica

Para que se pudesse aprofundar no assunto foi necessário consultar de que forma a sistemática de ICMS ST afeta as empresas em geral, buscando criar hipóteses de como pode haver uma diferença no impacto de empresas de pequeno porte comparadas a medias e grandes empresas.

Fazendo as análises das hipóteses em quadros comparativos pode se observar que as empresas de pequeno porte sentem muito mais o peso dessa sistemática, pois seu giro do ativo e muito menor.

 A pesquisa tem como objetivo proporcionar uma melhor visão sobre como o regime de Substituição Tributária afeta de uma forma geral as empresas de grande e pequeno porte, e de como ela influencia no recolhimento do imposto, e de como ela ajuda a diminuir as sonegações fiscais diminuindo os custos com investigações antifraudes nas empresas.

 Sendo demostrado nos quadros ao longo do trabalho os cálculos necessários para o entendimento do regime de Substituição Tributária, a forma em que os cálculos são feitos e as variações das alíquotas e porcentagens de lucros, nos quadros estão detalhados de como é feita a operação, dando a noção de poder de compará-los.

### **Resultados**

### **Substituição Tributária: ICMS X ICMS Normal**

Uma das principais características do ICMS é a não-cumulatividade, tendo o início de seu fato gerador somente com a ocorrência de compras e vendas das mercadorias ou serviços.

Dando aos empresários o direito ao crédito do ICMS pago na compra de mercadorias onde haverá o abate do imposto a ser recolhido no momento da venda de

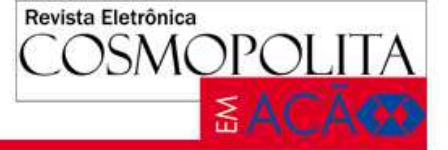

mercadorias em seu estabelecimento. Podendo causar uma diminuição nos preços de vendas em relação aos produtos vendidos com a sistemática do ICMS ST.

No caso da sistemática do ICMS ST onde só há um responsável pela retenção e o recolhimento do imposto onde o ICMS passará a ser devido por todo o do fluxo da comercialização.

O recolhimento do imposto do ICMS ST é feito geralmente pelos primeiros agentes da cadeia, ou seja, o fabricante ou importador no caso dos distribuidores e varejistas, tem a obrigação de pagar o ICMS da própria operação, recolhendo o valor que corresponde ao valor do ICMS ST que terá seu valor embutido no preço de venda das mercadorias.

A primeira distribuidora enquadra no regime de ICMS ST e a segunda no ICMS Normal tendo os seus valores de compra iguais no valor de R\$ 10.000,00 com alíquota de ICMS 31% da cerveja, alterada em novembro de 2016 no Decreto 18.955/97. Quando se é feito o cálculo podemos notar que na margem líquida do ICMS ST é maior ao contribuinte, como se pode observar nos cálculos:

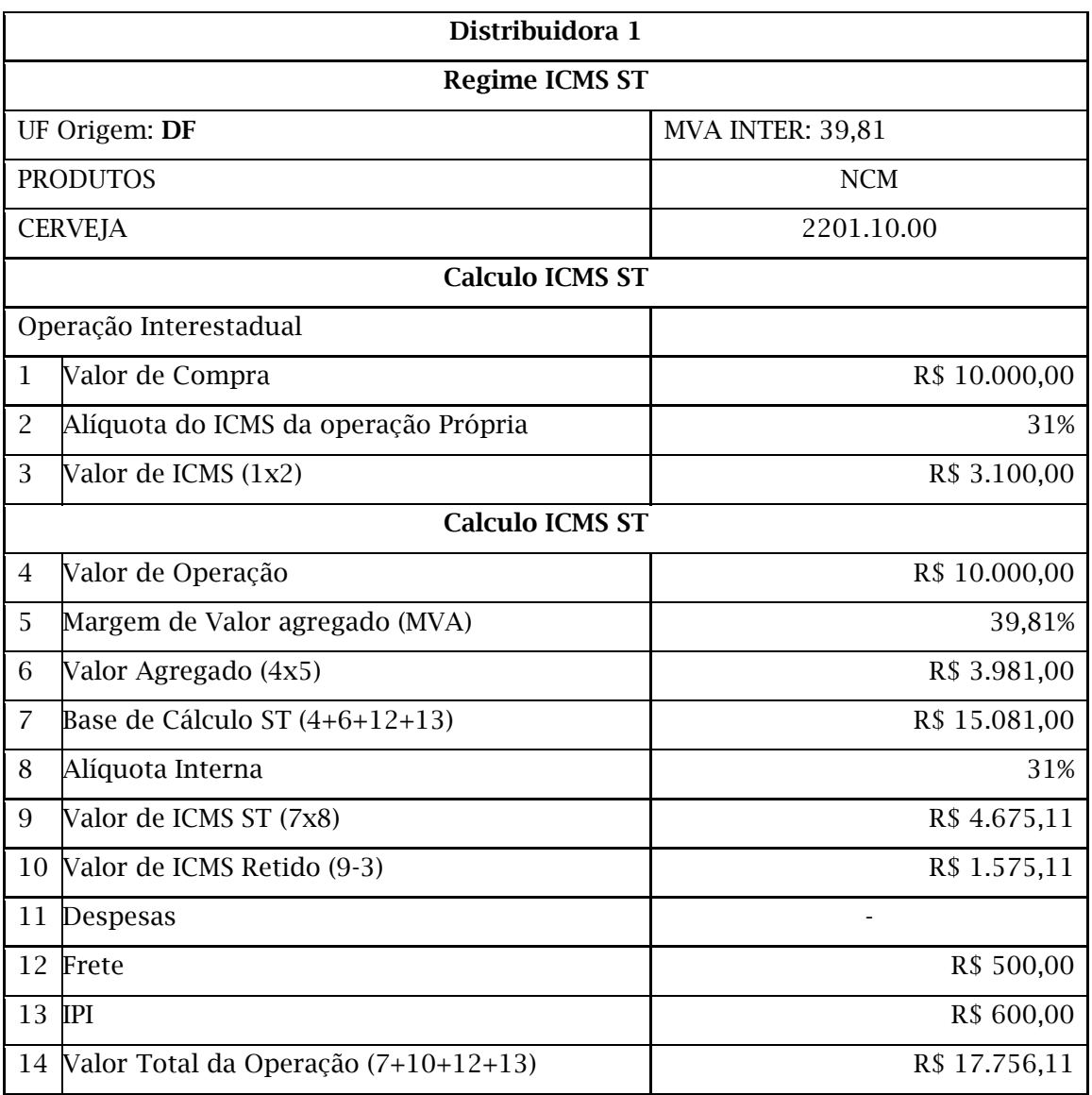

Quadro 02: Demonstração do cálculo da Substituição Tributária do ICMS.

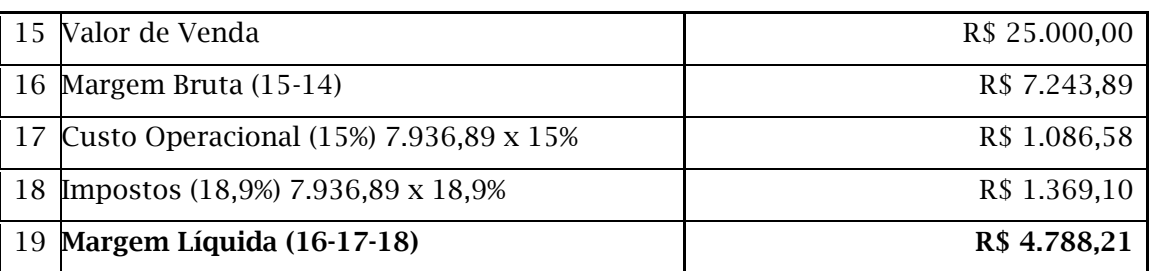

Revista Eletrônica

**COSMOPOLITA** 

FONTE: Elaboração Própria (2016).

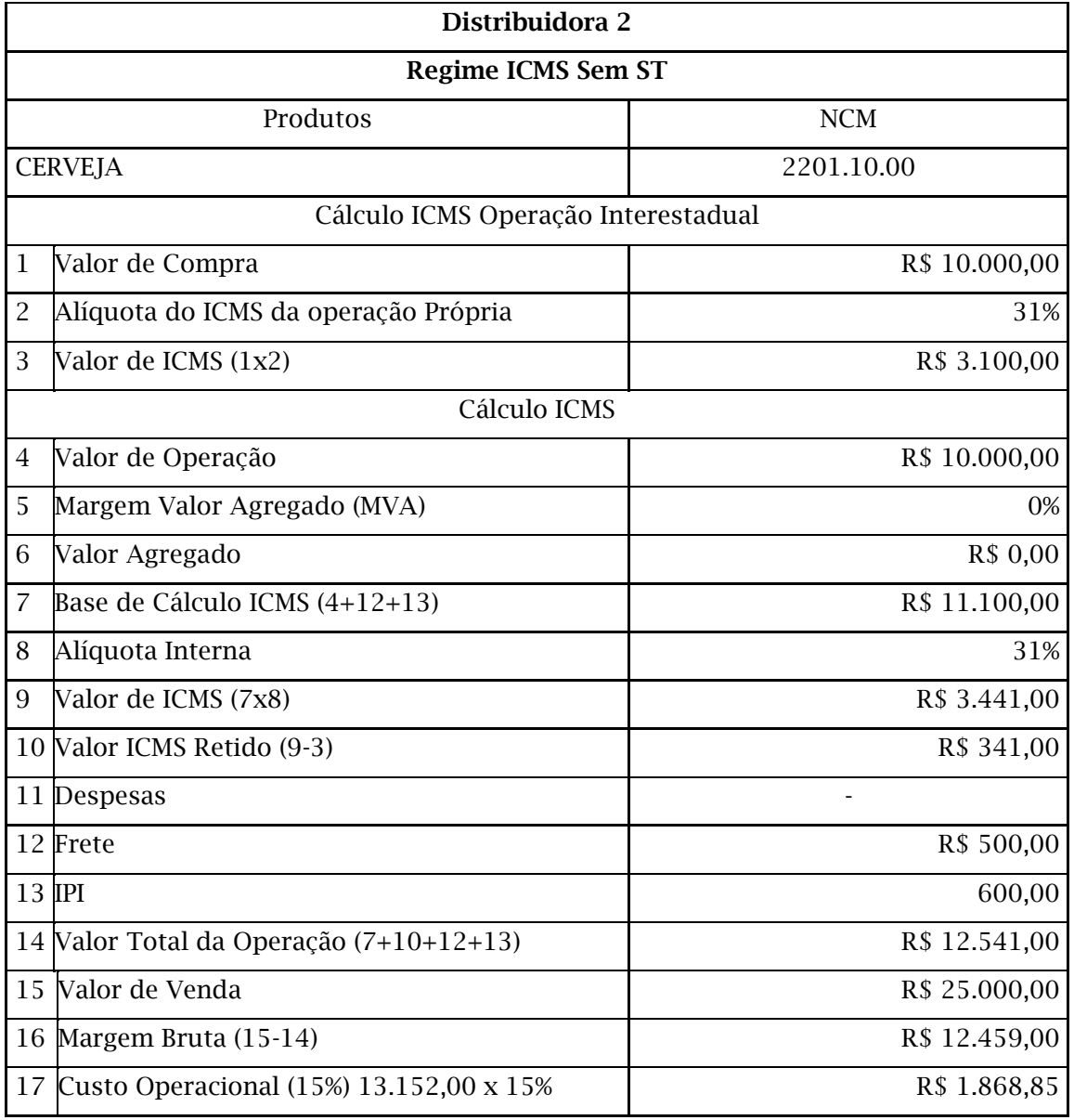

### Quadro 03: Demonstração do cálculo sem a Substituição Tributária do ICMS

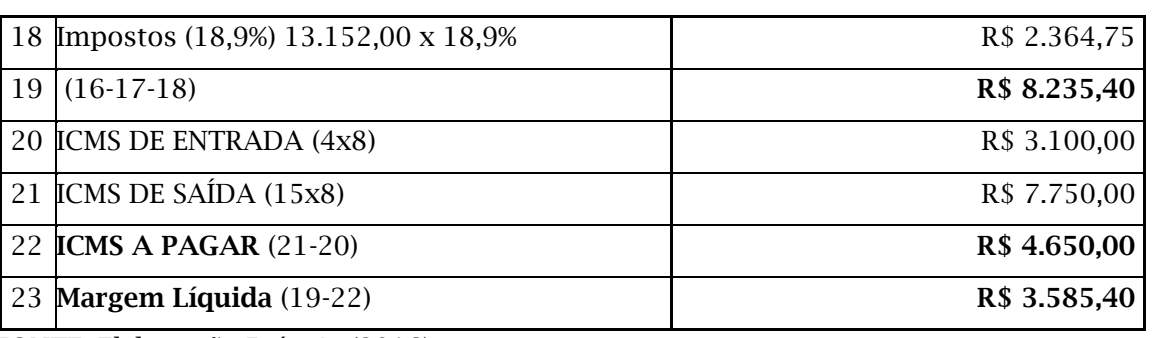

FONTE: Elaboração Própria (2016)

Como podemos observar nas planilhas de comparação do ICMS normal e com o ICMS ST, onde o regime de Substituição Tributária se demonstra pelos cálculos mais vantajosos para as empresas em relação à margem líquida, ou seja, em relação ao lucro.

Porém por ter como características o recolhimento antecipado do tributo, acabou não sendo bem aceito pelas empresas por provocar a redução do Capital de giro.

### **MVA (Margem de Valor Agregado)**

Para calcular a Substituição Tributária do ICMS existem duas formas: com a MVA ou com o preço de pauta. A MVA é a Margem de Valor Agregado, que é o percentual do produto para calcular o ICMS a ser pago por substituição até chegar ao consumidor final.

A MVA tem como objetivo evitar as diferenças dos preços e até mesmo concorrência entre empresas de Estados diferentes por causa das alíquotas.

Conforme Magia (2009), a Margem de Valor Agregado tem uma estimativa do valor do preço de venda do produto. Com isso, chega à base de cálculo no qual incidirá a alíquota de ICMS.

Conforme a Lei 87/1996, a MVA será feita através de pesquisa de mercado que vai fazer uma estimativa do preço. Com o levantamento da pesquisa cada Ente da Federação vai gerar o valor da MVA que vai ser usado em determinados produtos e servicos.

Para encontrar a MVA para fins de fixação da base de cálculo do ICMS, deverá os Estados aplicar as regras dispostas no CONVÊNIO ICMS 70/97. Na cláusula quarta fala da pesquisa e os critérios que serão usados para cada produto:

I - identificação do produto, observando suas características particulares, tais como: tipo,

espécie e unidade de medida;

II - preço de venda à vista no estabelecimento fabricante ou importador, incluindo o IPI, frete, seguro, e demais despesas cobradas do destinatário, excluído o valor do ICMS relativo à substituição tributária;

Revista Eletrônica

OSMOPOLI

**SACÃO** 

III - preço de venda à vista no estabelecimento atacadista, incluindo o frete, seguro e demais despesas cobradas do destinatário, excluído o valor do ICMS relativo à substituição tributária;

IV - preço de venda a vista no varejo, incluindo o frete, seguro e demais despesas cobradas do adquirente;

V - não serão considerados os preços de promoção, bem como aqueles submetidos a qualquer tipo de comercialização privilegiada.

§ 1º A pesquisa efetivar-se-á por levantamento a ser realizado pelo sistema de amostragem nos setores envolvidos.

§ 2º A pesquisa, sempre que possível, considerará o preço de mercadoria cuja venda no varejo tenha ocorrido em período inferior a 30 dias após a sua saída do estabelecimento fabricante, importador ou atacadista.

§ 3º As informações resultantes da pesquisa deverão conter os dados cadastrais dos estabelecimentos pesquisados, as respectivas datas das coletas de preços e demais elementos suficientes para demonstrar a veracidade dos valores obtidos.

Porém, a MVA está gerando várias discussões entre doutrinadores a respeito da sistemática usada. Sobre o valor da venda, Rezende (2010, p.55) faz a seguinte crítica:

"apesar de a Substituição Tributária ser um mecanismo aparentemente interessante para o governo, tem surgido questionamentos por parte de algumas empresas sujeitas a esse tipo de tributação, tendo em vista que o tributo acaba incidindo sobre um valor estimado, que pode ser superior ao valor final da venda, levando o contribuinte a recolher

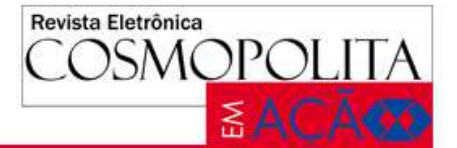

mais do que seria devido no sistema normal".

Com isso, tem os ajustes da MVA, e o preço de custo de compra da mercadoria dentro ou fora do Estado tende a ser o mesmo, se considerar somente aspectos de ICMS. Além disso, existem duas formas de calcular a MVA: a MVA normal e a MVA ajustada.

A MVA normal tem como objetivo a padronização das alíquotas, fazendo com que possa haver igualdade nas alíquotas de MVA dos produtos em qualquer unidade federativa, tanto onde se ocorre a operação ou o recebimento da mercadoria.

A MVA é determinada com seguimento em preços adotados e praticados no mercado, tendo esses dados obtidos por levantamentos de informações e de outros elementos que são fornecidos por entidades que tem representatividade em cada setor. No caso das mercadorias que contenham Substituição Tributária, a MVA passa a ser estabelecido pelos convênios e protocolos.

A MVA ajustada está sendo adotada pelas unidades federativas através de acordos e protocolos, tendo como base a MVA original, ocorrendo um ajuste no caso de operações interestaduais onde acontece a aplicação de alíquotas diferentes.

Tendo assim como objetivo a igualdade do valor do imposto e consequentemente no valor das mercadorias evitando assim desigualdade comercial. A fórmula da MVA ajustada:

MVA ajustada =  $((1+MVA ST original) x)$ (1 – ALQ inter) / (1 – ALQ inta)) -1

### **Preço de Pauta**

É o preço médio ponderável ao consumidor final obtido mediante pesquisa junto ao mercado varejista. É utilizado para fins de fixação da base de cálculo para fins de substituição tributária, em substituição à aplicação da MVA – Margem de Valor Agregado.

Porém e importante salientar que os valores que as tabelas contêm, não são preços

definidos para a venda, mas sim, o valor mínimo que são aceitos pela fiscalização. Sendo esses valores a base de cálculo do ICMS dos produtos contido na tabela de preço de pauta.

Há uma variação nas regras e produtos da pauta de acordo com os Estados, podendo sofrer alterações inclusive internamente, ou seja, dentro do próprio Estado. Cada fabricante relaciona seus produtos por marca, embalagem e volume. Cada produto tem um preço definido de forma unitária. Atualmente estão listados nos anexos da Portaria 72/2015.

Quanto à comercialização do produto os fabricantes devem seguir as regras impostas na atual Portaria 72/2015, ou seja, multiplicar preço unitário definido na pauta pela quantidade unitária do produto. O resultado será a base de cálculo para fins de Substituição Tributária a constar no campo específico da nota fiscal eletrônica.

Existe uma exceção à regra: o preço definido em pauta não pode ser inferior à soma do VALOR DA MERCADORIA + FRETE + IPI + OUTRAS DESPESAS, repassadas ao contribuinte. Caso este fenômeno ocorra devese aplicar as MVA's definidas na Portaria 711/1992, que variam de 70% a 140%, conforme art. 2° da Portaria 72/2015.

No caso da cerveja, a base de cálculo para fins de Substituição Tributária é fixada por meio de PMPF – Preço Médio Ponderado ao Consumidor Final (preço de pauta). A cerveja e o chope se encontram no art. 46, II "a" do RICMS/DF com uma alíquota de 25%.

Para os produtos cervejas refrigerantes, é feita a atualização da pauta uma vez por ano, a atualização se dá através de pesquisa do sindicato das indústrias da cerveja e da associação brasileira da indústria de refrigerante.

Em seguida será feita uma demonstração com o MVA e o preço de pauta com um valor da compra de R\$ 10.000,00 e alíquota de 31% do produto da cerveja alcoólica:

Quadro 04: Demonstração do cálculo com o preço de pauta.

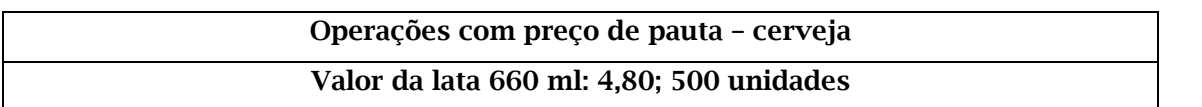

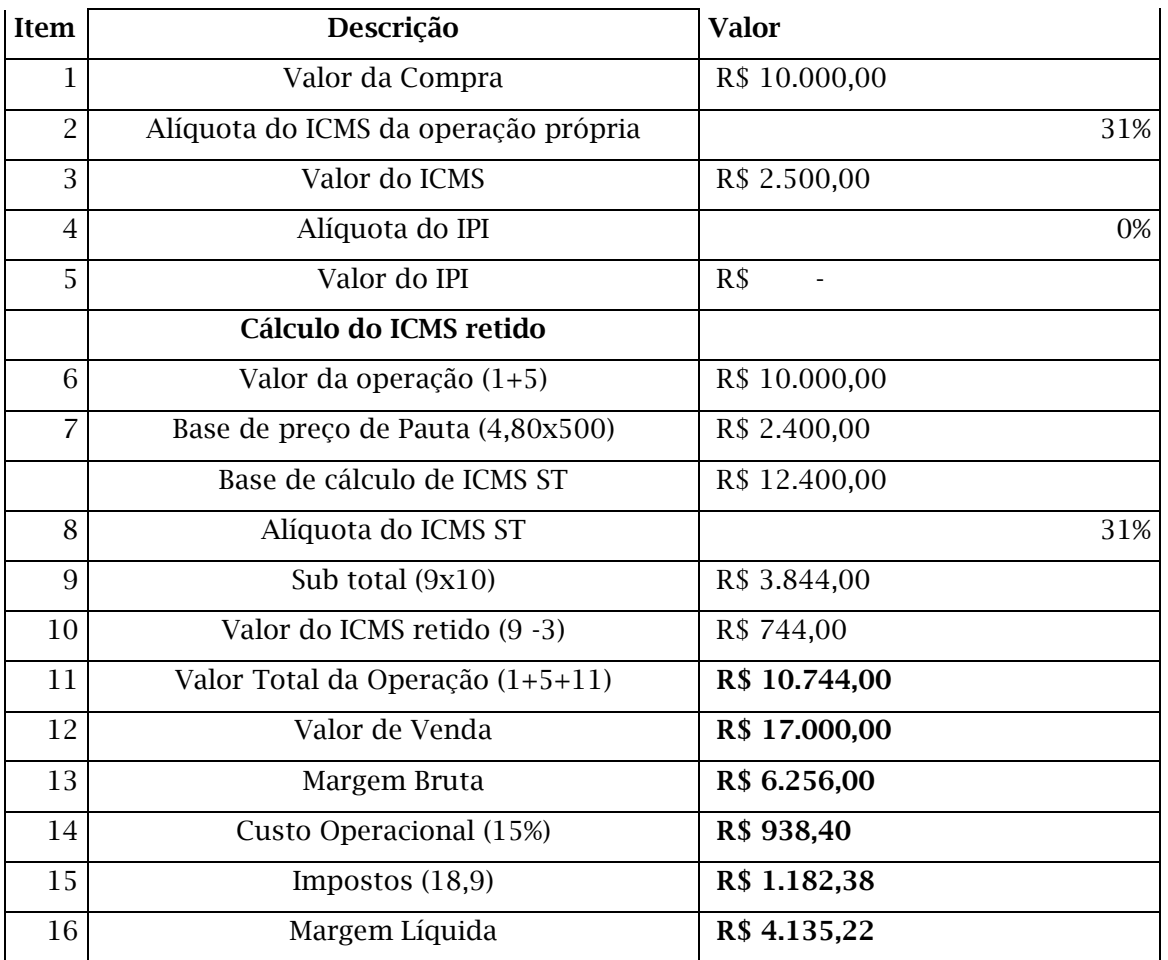

Revista Eletrônica

**COSMOPOLITA** 

FONTE: Elaboração Própria (2016).

### Quadro 05: Demonstração do cálculo da MVA.

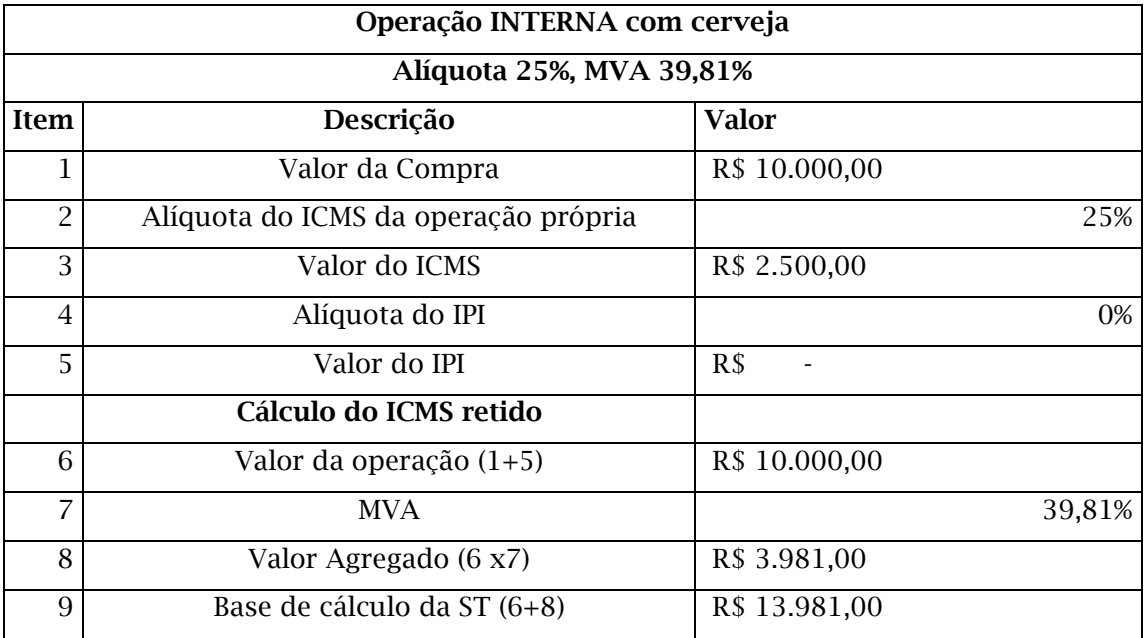

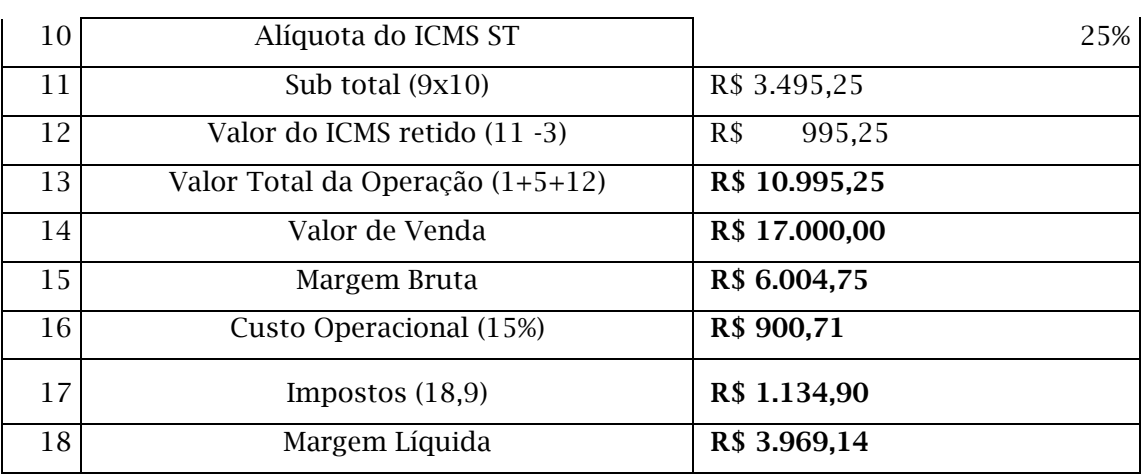

FONTE: Elaboração Própria (2016).

Como está sendo demonstrado nas planilhas acima, podemos observar que para as empresas há mais vantagens pelo preço de pauta, pois existe um maior retorno de lucro para as empresas. Sabendo que o preço mínimo já está estipulado pela pauta para a tributação do imposto, podendo este valor ser aumentado pela empresa.

### **DIFAL (Diferencial de Alíquota do ICMS)**

Diferencial de Alíquota do ICMS veio como forma de estipular para o estado a obrigação de onde o imposto será recolhido. Qual o estado que terá o direito do recebimento do ICMS.

Com a chegada do convênio ICMS

93/2015, o DIFAL – Diferencial de Alíquota do ICMS, tem a sua utilização voltada para as operações e prestações de serviços. Ele tem como destino os consumidores finais, ou seja, não contribuintes do ICMS, que residem em outros Estados, ocorrendo no momento da emissão da Nota Fiscal, sendo o DIFAL recolhido pelo emissor da Nota Fiscal e não consumidor final.

Revista Eletrônica

OSMOPOLI

**&ACĀ** 

O DIFAL tem como objetivo diminuir as distorções que ocorrem na arrecadação do ICMS, dando o direito ao Estado onde o comprador reside receber parte do ICMS originado e uma venda de outro Estado.

Com esse convênio, o ICMS será partilhado entre a UF de origem e ao UF de destino entre 2016 e 2018. Até ser todo transferido o ICMS para o Estado de destino da mercadoria em 2019, que se encontra na cláusula décima do mesmo artigo:

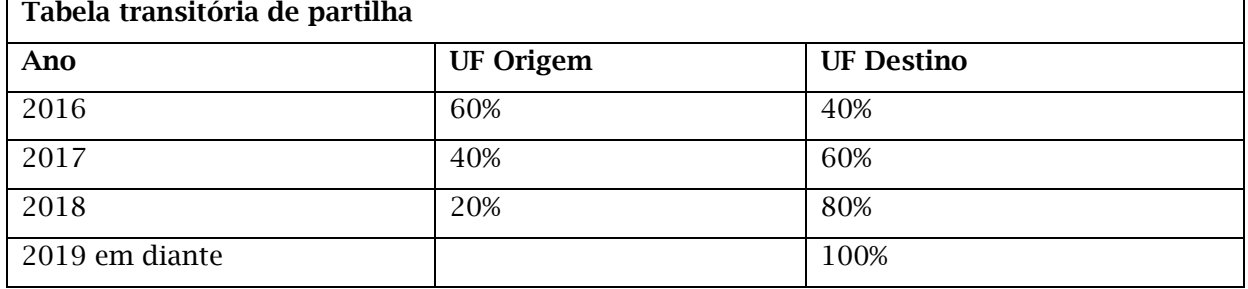

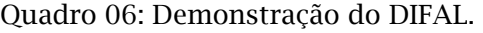

FONTE: Elaboração Própria (2016).

### *Fundo de Combate à Pobreza*

Entre as mudanças ocasionadas pelo convênio ICMS 93/2015, está o fundo de combate à pobreza. Ele tem sua previsão na Constituição Federal onde a opção de adotá-la é de cada Estado. Por isso, a alíquota máxima que

pode ser utilizada pelos Estados para o fundo de combate à pobreza é de no máximo 2%, levando para o lado teórico o dinheiro arrecadado para o fundo de combate à pobreza.

Deve ser utilizada pelos Estados apenas para programas públicos voltados para a nutrição, habitação, educação e saúde, onde se

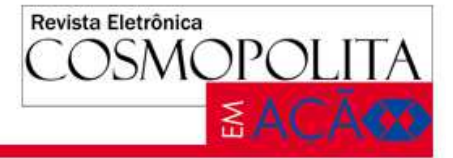

inclui também ações voltadas para crianças e adolescentes e a agricultura familiar. A lista de produtos cobertos pelo FCP dependerá da legislação de cada Estado.

Exemplo: do cálculo da DIFAL para consumidor final, com a emenda constitucional 87/2015.

## Quadro 07: Demonstração do cálculo da DIFAL. **CÁLCULO DA DIFAL PARA CONSUMIDOR FINALPROMOVIDAS POR CONTRIBUINTE DESTINADAS A CONSUMIDORFINAL NÃO CONTRIBUINTE DO ICMS**  a) Valor da operação antes da inclusão do imposto por dentro 2.200,00 b) Inclusão do ICMS relativo à alíquota interna do destino no valor da operação, considerando-se a alíquota interna de 18% + 2% (adicional fundo pobreza) c) Aplicação da alíquota interestadual sobre o valor da operação acrescido do ICMS devido no destino considerando-se a alíquota interestadual de 12% ..... 7%. **APLICAÇÃO**  Valor da operação 2.200,00 UF de Origem DF Alíquota interestadual de la contraducción de la contraducción de la contraducción de la contraducción de la contraducción de la contraducción de la contraducción de la contraducción de la contraducción de la contraducción UF do Destino GO Alíquota interna do destino 17% Adicional (Alíquota FCP) 0% **COMPOSIÇÃO DO DIFAL**  Valor da operação DIFAL 2.200,00 DIFAL 5% FCP  $0\%$ Valor do ICMS DIFAL 110,00 Valor do ICMS FCP **VALOR TOTAL DO DIFAL (VALOR TOTAL) 110,00 PARTILHA - VALOR - DESTINO E ORIGEM**   $\overline{\text{UP}}$  Original (DF)  $0.00$

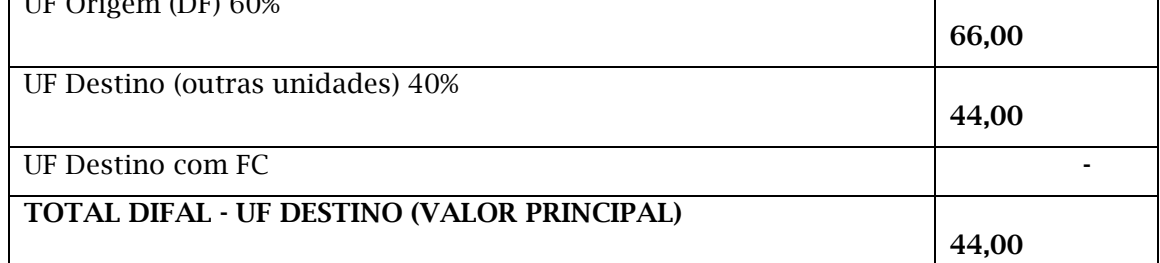

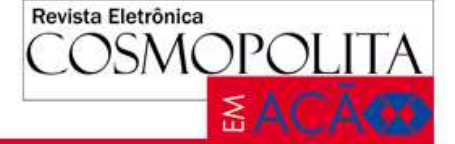

O valor principal é o valor que será utilizado para a geração da GNRE no caso será o valor da UF de Destino que no ano de 2016 e de 40% até chegar ao ano de 2019.

Com a planilha referente à DIFAL, demonstra no ano de 2016 a quantidade a ser repassada para o Estado das mercadorias será de 40%, o que será atualizada anualmente até chegar a 100%, que ocorrerá no ano de 2019 em diante.

Com isso, é preciso fazer a emissão da Guia de Recolhimento de Tributos Estaduais (GNRE), sendo que qualquer pessoa pode fazer a guia, precisando apenas de algumas informações que as Notas Fiscais fornecem, sendo elas:

- Inscrição Estadual
- CNPJ/CPF
- Razão Social
- Endereço
- UF
- Município
- CEP
- Telefone

### **Conclusão**

Como foi abordado no trabalho, a Substituição Tributária tem como objetivo a diminuição das sonegações fiscais nas empresas, causadas por muitas empresas que competem de forma desleal com os seus concorrentes. Podendo diminuir os preços de seus produtos pelo motivo de não emitir muitas notas fiscais diminuindo assim o valor do tributo a ser pago pela empresa.

Como as sonegações fiscais eram feitas por muitas empresas, acarretava que os órgãos responsáveis pela fiscalização tributária tinham muitas dificuldades em fiscalizar todas essas empresas, ficando assim muito difícil para se conseguir fazer o controle de fiscalização.

A Substituição Tributária tem o seu recolhimento na primeira cadeia de valor, ou seja, indústria e importação. Tendo o valor do imposto antecipado, deixando um único responsável pela retenção e recolhimento do imposto.

A sistemática da Substituição Tributária trouxeram para o governo muitos benefícios entre eles uma melhor forma de fiscalização e uma arrecadação de tributo. Diminuindo em grande escala os níveis de sonegações fiscais,

pois com essa sistemática as mercadorias já chegam tributadas ao seu destino.

Para as empresas de grande porte o impacto não foi muito grande pelo fato de terem muito capital de giro e por ter um maior giro de estoque repassando com mais rapidez o tributo. Já para as empresas de médio e pequeno porte, incluindo as empresas optantes pelo simples nacional, onde o giro de estoque é mais demorado, acaba impactando muito na estrutura financeira dessas empresas.

O ICMS é o imposto com o maior índice de arrecadação para o governo, por ser de competência Estadual, ele se torna também muito complexo, pois existem 27 legislações diferentes para esse tributo. O que facilitaria no caso de operações interestaduais, seria a criação da alíquota única para todos os Estados e o Distrito Federal. Evitando assim, a desigualdades que ocorrem entre os Estados em relação à alíquota, diminuindo assim, as chamadas guerras fiscais.

Para se chegar ao cálculo da Substituição Tributária do ICMS, existem duas formas: pela MVA ou pelo preço de pauta, sendo a MVA original ou ajustada dependendo de acordos de protocolos e convênios entre os Estados.

A MVA original e determinada por levantamentos de dados que são fornecidos por entidades de representatividade em cada setor, onde se chega ao resultado dos preços adotados e praticados no mercado.

Já a MVA ajustada tem como base a MVA original, onde é realizado ajustes, nos casos, de operações interestaduais onde ocorre a aplicação de alíquotas diferentes, tendo como seu objetivo a igualdade do valor do tributo e dos valores praticados no mercado.

Pelo preço de pauta, o preço é obtido por pesquisas feitas junto aos mercados varejistas, fixando o valor mínimo para a base de cálculo da Substituição Tributária. É importante ressaltar que o preço que está estipulado nas planilhas de preços de pauta não pode ser inferior aos da planilha, más, podem ser superiores aumentando também a base de cálculo do tributo.

Para se diminuir as distorções que ocorrem na arrecadação do ICMS, foi criado a DIFAL, onde os Estados que estão localizados os consumidores, desde que sejam pessoas

Revista Eletrônica DSMOPOLIT **SACÃ** 

físicas, passem a receber parte do imposto que está sendo originado em outro Estado.

A Substituição gera impacto nas lucratividades e nos custos das empresas, onde ela gera algumas contribuições. Para os empresários a ampliação do conhecimento dessa sistemática afeta diretamente a lucratividade e os custos da sua empresa.

Para o governo, se passa as informações dos efeitos que esse tipo de tributação ocasiona nos agentes econômicos empresarias, e para os estudantes e pesquisadores ajuda a ter um conhecimento mais profundo desse assunto, para assim poderem ter possibilidade de desenvolverem no futuro algumas pesquisas em entidades e setores econômicos.

Conclui-se que o regime Substituição Tributária se demonstrou muito eficiente para o governo, diminuindo as sonegações fiscais que antes eram em grandes proporções conseguindo assim, também, um aumento muito grande nos índices de arrecadação do tributo.

Por outro lado, as empresas de pequeno porte estão sofrendo bastante para se adaptar a esse novo regime de tributação, tendo seu capital de giro diminuído, por causa do pagamento antecipado do imposto.

### **Conflitos de Interesse**

Os autores alegam não haver conflitos de interesse.

### **Referências**

1-BONFÀ DE JESUS, Isabela. *Manual de direito tributário*. 2.ed. São Paulo: revista dos tribunais, 2015.

2-CARRAZZA, Roque Antônio. *ICMS*. 17.ed. São Paulo: Malheiros, 2015.

3-COFAZ MINISTERIO DA FAZENDA. *Convênio ICMS 81/93.* Disponível: <https://www.confaz. fazenda.gov.br/legislacao/convenios/1993/cv 081\_93> Acesso em: 20 de Maio de 2016.

4-FAZENDA DF. GOV.BR. *Anexo IV ao Decreto n/18.955, de 22 dezembro de 1997*. Disponível:<http://www.fazenda.df.gov.br/apl icacoes/legislacao/legislacao/TelaSaidaDocum ento.cfm?txtNumero=18955&txtAno=1997&tx tTipo=6&txtParte=ANEXO%2004%20CADERNO %2001*>* Acesso em: 18 de Agosto de 2015.

5-FAZENDA DF. GOV.BR. *Lei n° 1.254, de 8 de Nov. de 1996.* Disponível em:

<http://www.fazenda.df.gov.br/aplicacoes/leg islacao/legislacao/TelaSaidaDocumento.cfm?t xtNumero=1254&txtAno=1996&txtTipo=5&txt Parte=.> Acesso em: 20 de Abr. de 2015.

6-LEGISCENTER. Portaria n° 210 SEFAZ, de 14/07/2006. Disponível em: <http://www. legiscenter.com.br/minhaconta/bjplus/direito tributario/atoslegaisestaduais/distritofederal/ portarias/2006/portaria\_210\_sefaz\_de\_17-07- 06.htm> Acesso em: 20 de Abr. de 2015.

7-LOPES, Mauro Luís Rocha. *Direito Tributário*. 4.ed. Niterói – Rio de Janeiro: Impetus, 2013.

8-MÂGIA, Denis. *Manual de Estudo Agente Fiscal de Rendas/SP*. Editora Ferreira - SP, 2009.

9-PLANALTO. *Constituição da Republica Federativa do Brasil de 1988.* Disponível em: <http://

www.planalto.gov.br/ccivil\_03/constituicao/c onstituicaocompilado.htm> Acesso em: 21 de Abr. de 2015.

10-PLANALTO. *Decreto n° 350 Tratado MERCOSUL.* Disponível em: <http://www.planalto.gov. br/ccivil 03/decreto/1990-1994/D0350.htm> Acesso em: 25 de Setembro de 2015.

11-PLANALTO. *Lei Complementar n°87, de Set. de 1996*. Disponível em: <http://www. planalto. gov.br/ccivil03/leis/lcp/lcp87.htm> Acesso em: 21 de Abr. de 2015.

12-REZENDE, Amaury José; PEREIRA, Carlos Alberto; ALENCAR, Roberta Carvalho de. Contabilidade Tributária: *Entendendo a lógica dos tributos e seus reflexos sobre os resultados das empresas*. São Paulo: Atlas, 2010.

13-STJ.*Processo*.Disponível

em:<https://ww2.stj.jus.br/processo/pesquisa /?tipoPesquisa=tipo

PesquisaNumeroRegistro&termo=2003019155 46&totalRegistrosPorPagina=40&aplicacao=pr ocessos.ea> Acesso em: 13 de junho de 2016.